<span id="page-0-0"></span>MC-102 — Aula 17 Strings e Matrizes

Instituto de Computação - Unicamp

5 de Maio de 2015

(ロ) (御) (君) (君) (君) 君 のぬの

### Roteiro

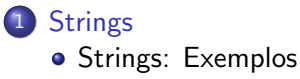

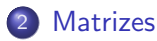

[Exemplos com Matrizes](#page-17-0)

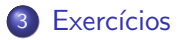

4.0.3

 $\rightarrow$ 

画

 $299$ 

## <span id="page-2-0"></span>**Strings**

- A linguagem C não possui o tipo string explicitamente, mas podemos considerar um vetor de caracteres como uma string.
- $\bullet$  Em C uma string é sempre terminada pelo caracter especial: ' $\setminus 0'$
- Portanto sempre declare uma string com um caracter a mais do que precisa!
	- $\triangleright$  Se por exemplo estivermos trabalhando com strings de 10 caracteres: char st[11];

### **Strings**

Para ler ou imprimir uma string do teclado usamos o operador especial %s.

```
int main(){
  char st[80];
  int a;
  printf("\nEntre com nome:");
  scanf("%s",st);
  printf("\nEntre com idade:");
  scanf("%d",&a);
  printf("\n Digitado: %s e %d\n",st,a);
}
```
• Note que para strings não é utilizado o  $&$  no comando scanf.

 $=$   $\Omega$ 

### **Strings**

• Para ler strings **incluindo espaços** use a opção: % $\lceil \hat{\ } \rceil$  \n  $\rceil$ . int main(){ char st[80]; int a; printf("\nEntre com nome:");  $scanf("\\[0.5em] "\\n]", st);$ printf("\nEntre com idade:"); scanf("%d",&a); printf("\n Digitado: %s e %d\n",st,a);

}

- 30

 $\eta$ are

- <span id="page-5-0"></span>• Ler uma string de até 80 caracteres e salvar a inversa desta em um vetor.
- Imprimir a inversa da string lida.

4 0 8

```
int main(){
  char st[81], stInv[81];
  int tam, i, j;
  printf("Entre com o string: ");
  scanf("%s",st);
 tan = 0:
  while(st[tam] != '\0' && tam < 81){
    tam++;
  }
  stInv[tam] = \sqrt{0}:
  j = \tan -1;
  i = 0:
  while(i<tam){
   stInv[j] = st[i];i++;
    j--;}
 printf("A inversa e: %s\n",stInv);
}
```
 $\left\{ \begin{array}{ccc} 1 & 0 & 0 \\ 0 & 1 & 0 \end{array} \right.$ 

 $\equiv$  990

A mesma coisa mas com laço for:

```
int main(){
  char st1[81], stInversa[81];
  int i, j , tam;
  printf("Digite um texto (max. 80):");
  scanf("%s",st1);
  for(tam=0; (st1[tam] != '\0') && (tam < 81) ; tam++)
    ;
  stInversa[tam] = \sqrt{0'}:
  for(j = \tan^{-1}, i = 0; j \ge 0; j = -1, i^{++}){
    stInverse[j] = st1[i];}
 printf("A inversa e: %s\n", stInversa);
}
```
- 4何 ト 4 ヨ ト 4 ヨ ト

4 D F

 $=$   $\Omega$ 

- Ler uma string de até 80 caracteres e salvar a inversa desta em um vetor.
- **·** Imprimir a inversa da string lida.
- · Não usar vetor adicional!

4 0 8

```
int main(){
  char st1[81], aux;
  int i, j, tam;
  printf("Digite um texto (max. 80):");
  scanf("%s",st1);
 tam=0;
  while(st1[tam] != '\0' && tam < 81){
   tam++;
  }
  i = 0:
  i = \tan -1:
  while(i < j){
   aux = st1[i];st1[i] = st1[i];st1[j] = aux;i++; j--;
  }
  printf("A inversa:%s\n",st1);
}
```
イロト イ押ト イヨト イヨト

 $\equiv$   $\cap$   $\alpha$ 

#### <span id="page-10-0"></span>**Matrizes**

Suponha que queremos ler as notas de 4 provas para cada aluno e então calcular a média do aluno e a média da classe. O tamanho máximo da turma é de 50 alunos.

#### Solução

Criar 4 vetores de tamanho 50 cada. Cada vetor representa as notas dos alunos em uma prova.

float nota0[50],nota1[50],nota2[50],nota3[50];

 $\Omega$ 

#### **Matrizes**

- Agora suponha que estamos trabalhando com no máximo 100 provas. Seria muito cansativo criar 100 vetores, um para cada prova.
- Para resolver esse problema podemos utilizar matrizes. Uma matriz é um vetor (ou seja, um conjunto de variáveis de mesmo tipo) que possui duas ou mais dimensões, resolvendo para sempre essa questão.

 $\Omega$ 

#### Declarando uma matriz

#### <tipo> nome da matriz [<linhas>] [<colunas>]

- $\bullet$  Uma matriz possui *linhas*  $\times$  *colunas* variáveis do tipo  $\lt$ tipo $>$ .
- $\bullet$  As linhas são numeradas de 0 a *linhas*  $-1$ .
- As colunas s˜ao numeradas de 0 a colunas − 1.

Exemplo de declaração de matriz

int matriz  $[4][4]$ ;

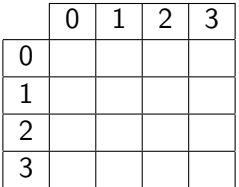

4 日下

画

#### Acessando uma matriz

**Em qualquer lugar onde você escreveria uma variável no seu** programa, vocˆe pode usar um elemento de sua matriz, da seguinte forma:

nome da matriz [<linha>] [<coluna>]

Ex: matriz  $[1][10]$  — Refere-se a variável na 2<sup>a</sup> linha e na 11<sup>a</sup> coluna da matriz.

- Lembre-se que, assim como vetores, a primeira posição em uma determinada dimensão começa no índice 0.
- **O compilador não verifica se você utilizou valores válidos para a linha** e para a coluna.

 $\Omega$ 

### Declarando uma matriz de múltiplas dimensões

 $\langle$ tipo> nome\_da\_matriz  $\langle$  dim<sub>1</sub> >  $\vert$   $\langle$  dim<sub>2</sub> >  $\rangle$  ...  $\langle$  dim<sub>N</sub> >  $\vert$ 

- **E**ssa matriz possui dim<sub>1</sub>  $\times$  dim<sub>2</sub>  $\times \cdots \times$  dim<sub>N</sub> variáveis do tipo  $<$ tipo $>$
- $\bullet$  Cada dimensão é numerada de 0 a dim $_i 1$

Declarando uma matriz de múltiplas dimensões

• Você pode criar por exemplo uma matriz para armazenar a quantidade de chuva em um dado dia, mês e ano:

double chuva[31][12][3000];

chuva $[23]$ [3][1979] = 6.0;

 $200$ 

<span id="page-17-0"></span>Lendo uma matriz  $4 \times 4$  do teclado:

```
/*Leitura*/
for (i = 0; i < 4; i++)for (j = 0; j < 4; j++) {
    printf ("Matriz[%d][%d]: ", i, j);
    scanf ("%d", \&matrix[i][i]);}
```
Escrevendo uma matriz  $4 \times 4$  na tela:

```
/*Escrita*/
for (i = 0; i < 4; i++) {
 for (j = 0; j < 4; j++)printf ("%d", matrix[i][j]);printf ("n");
}
```
4 0 8

÷

• Ler duas matrizes  $4 \times 4$  e calcular a soma das duas.

4 日下

э

```
int main(){
  double mat1[3][3], mat2[3][3], mat3[3][3];
  int i.j;
  printf("\n **** Dados da Matriz 1 ****\n");
  for(i=0; i<3; i++)
    for(j=0; j<3; j++){
      printf("Entre com dado da linha %d - coluna %d: ", i, j);
      scanf("%lf", &mat1[i][j]);
    }
  printf("\n **** Dados da Matriz 2 ****\n");
  for(i=0: i<3: i++)for(j=0; j<3; j++){
      printf("Entre com dado da linha %d - coluna %d: ", i, j);
      scanf("%lf", &mat2[i][j]);
    }
    .....
    .....
```
 $=$   $\Omega$ 

- 4何 ト 4 ヨ ト 4 ヨ ト

4 D F

```
int main(){
  double mat1[3][3], mat2[3][3], mat3[3][3];
  int i,j;
    .....
    .....
    .....
  for(i=0; i<3; i++)
    for(j=0; j<3; j++){
      m \texttt{at3[i][i]} = m \texttt{at1[i][i]} + m \texttt{at2[i][i];}}
  printf("\n **** Dados da Matriz 3 ****\n");
  for(i=0; i<3; i++){
    for(j=0; j<3; j++)printf("%lf, ", mat3[i][j]);
    printf("\n");
  }
}
```
→ 何 ▶ → ヨ ▶ → ヨ ▶

4 0 8

 $\equiv$   $\cap$   $\alpha$ 

### <span id="page-22-0"></span>Exercício

- **Escreva um programa que lê uma string de até 50 caracteres, e** imprime "Palindromo"caso a string seja um palindromo e "Nao Palindromo" caso contrário.
- **OBS: Um palindromo é uma palavra ou frase, que é igual quando lida** da esquerda para a direita ou da direita para a esquerda (acentos e espaços em brancos são descartados).
- **.** Exemplo de palindromo: Saudável leva duas.

#### Exercícios

Escreva um programa que leia todas as posições de uma matriz  $10 \times 10$ . O programa deve então exiber o número de posições não nulas na matriz.

4 日下

#### Exercícios

 $\bullet$  Escreva um programa que lê todos os elementos de uma matriz 4  $\times$  4 e mostra a matriz e a sua transposta na tela.

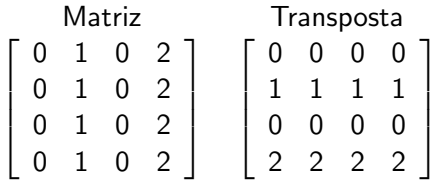

4 0 8

 $\Omega$